**Управление по образованию администрации Заводского района г. Минска Государственное учреждение образования «Дворец детей и молодежи «Орион» г. Минска»**

**В рамках конкурса профессионального мастерства «Педагог года» «Талант и мастерство педагога - тебе, родная Беларусь!»»** 

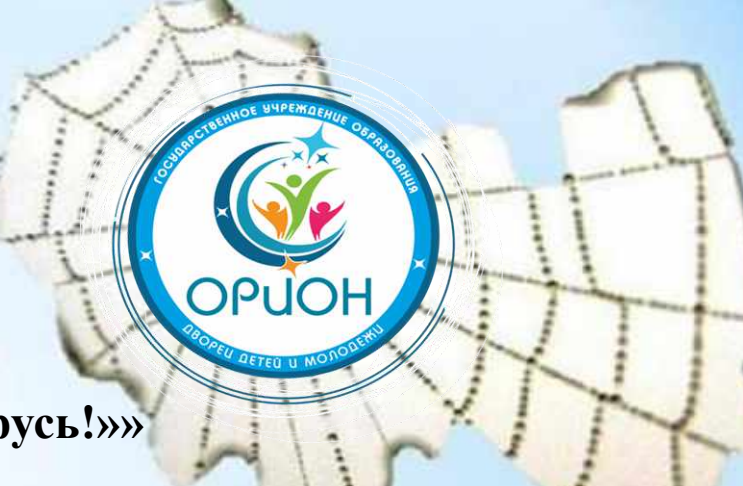

#### **«ОПЕРАЦИЯ НАД ФРАГМЕНТОМ РИСУНКА»**

**(Открытое занятие в объединении по интересам «Азбука компьютерной графики»)**

> **Разработчик: Моисеева Лариса Леонидовна, педагог дополнительного образования**

**Минск, 2024**

**Цель:** формирование навыков трансформации фрагментов рисунка в графическом редакторе Paint у учащихся путем использования клавиши «Выделение прямоугольной области и произвольного выделения»

**Задачи:**  закрепить приобретенные навыки использования инструмента выделения прямоугольной и произвольной областей; развивать познавательный интерес учащихся, навыки самоконтроля и оценки деятельности; Способствовать воспитанию информационной культуры учащихся, дисциплинированности, усидчивости.

#### **БЛИЦ-ОПРОС о соблюдении правил поведения в компьютерном классе**

- Можно ли приходить в компьютерный класс в грязной одежде и обуви?
- Можно ли приносить в кабинет продукты питания?
- Можно во время работы за компьютером жевать жевательную резинку?
- Нужно ли мыть руки перед работой за компьютером?
- Необходимо ли соблюдать дисциплину на занятиях?
- Можно ли трогать провода подключения к компьютеру?
- Можно ли трогать экран монитора даже чистыми руками?

# Дворец детей и молодежи «Орион» г. Минска

# 4 Пинета

# Задание: разгадайте ребус;)

#### Планета Фигур

×az

#### Задание: отремонтируйте мост

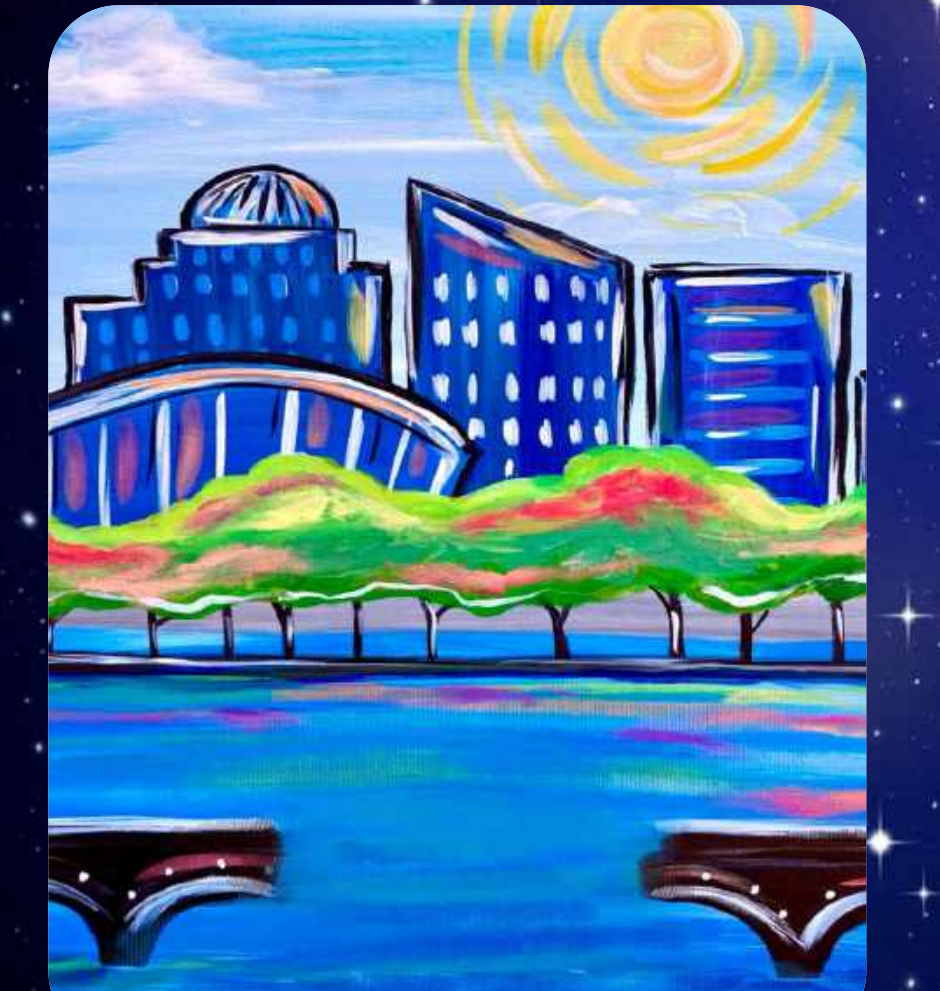

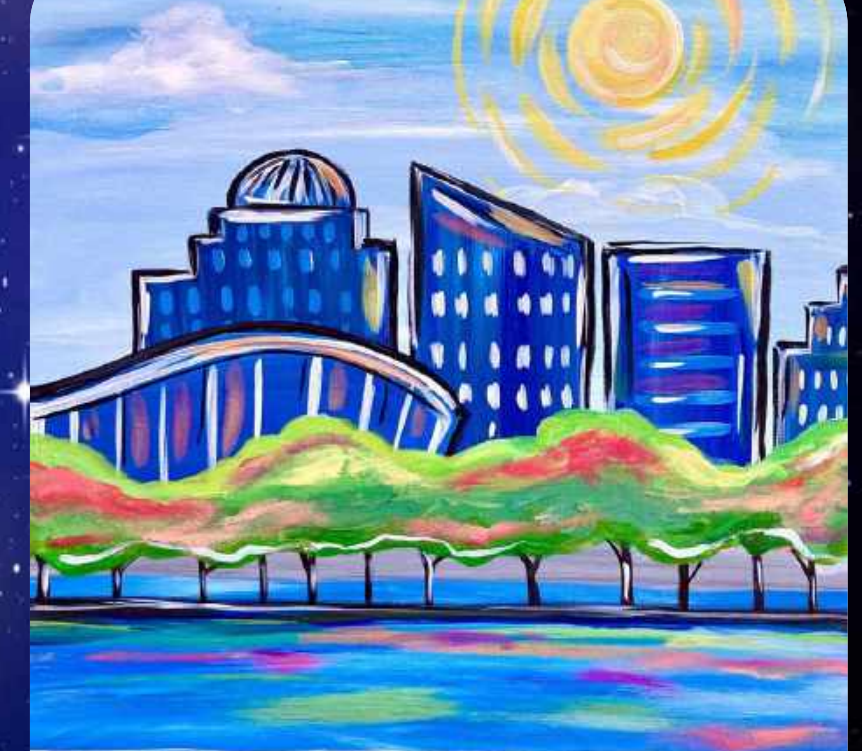

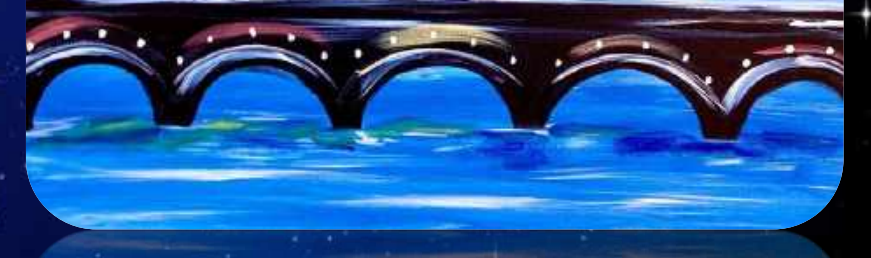

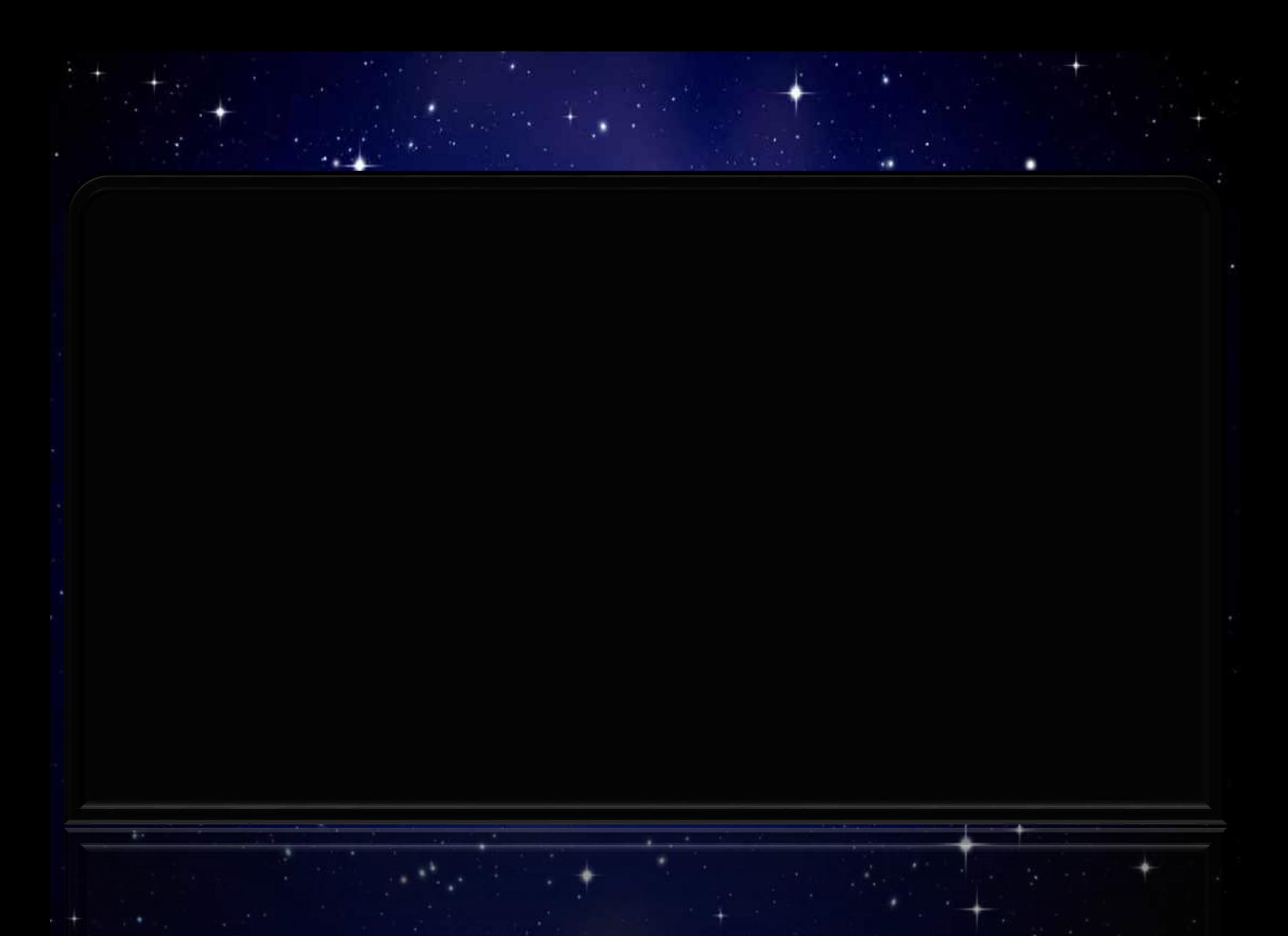

# Планета Баночка

## Задание: раскрасьте планету

### в яркие цвета

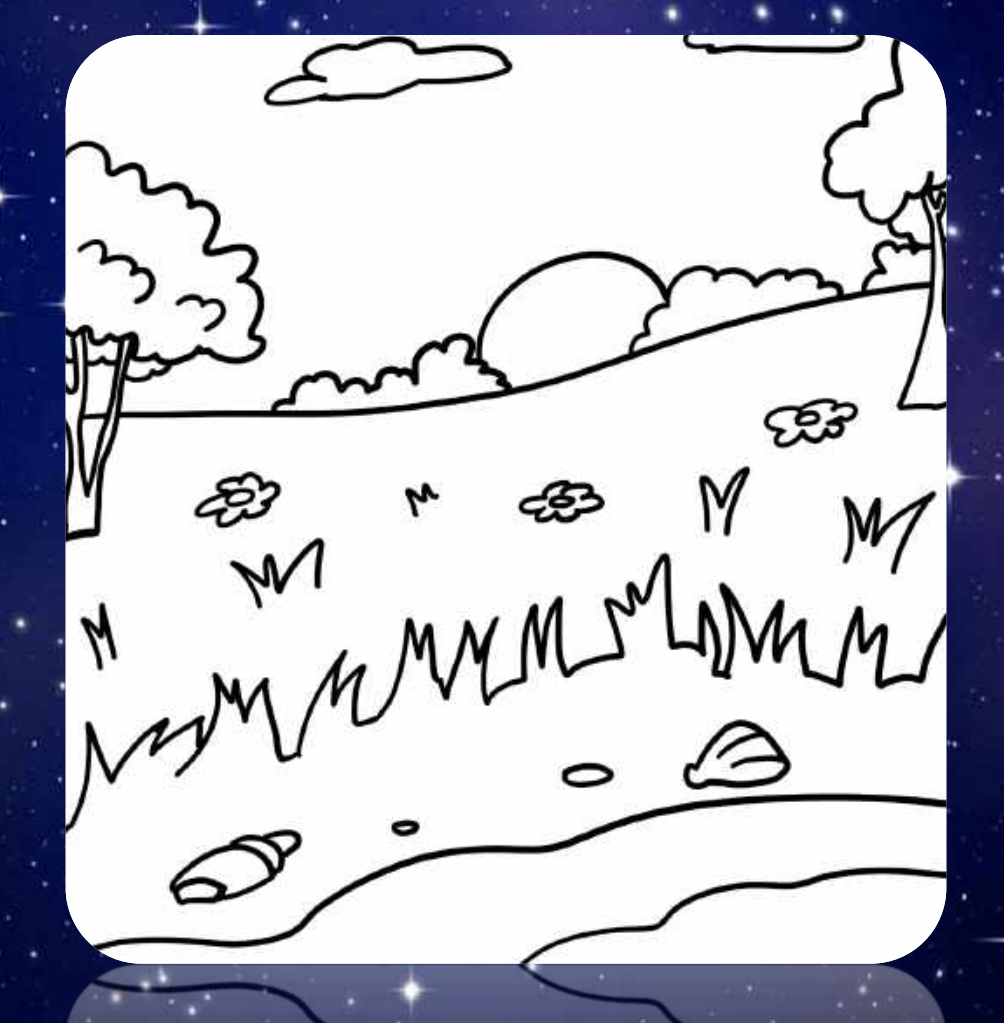

# Кистей

### Задание: верните на поле яркие цвета

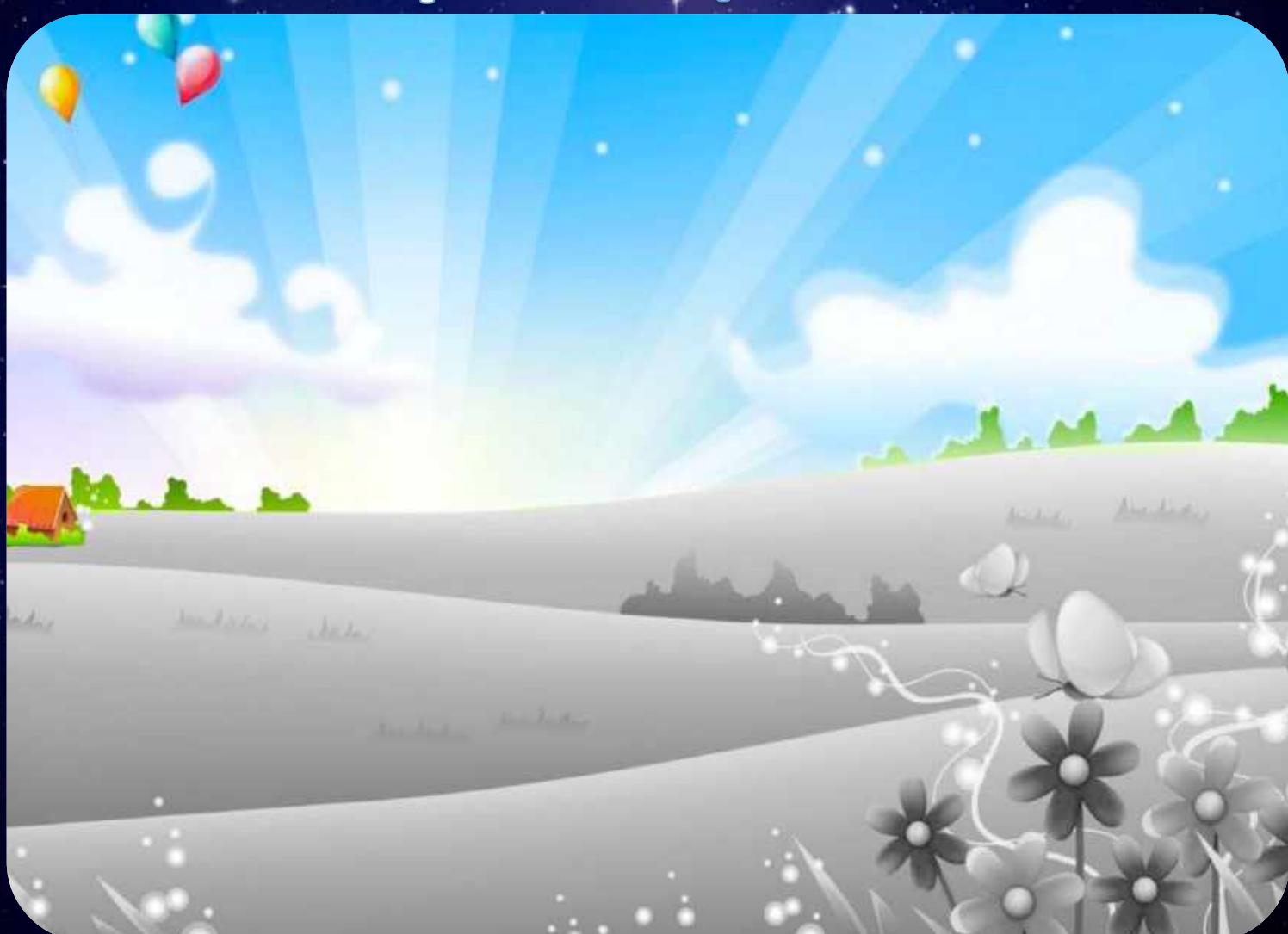

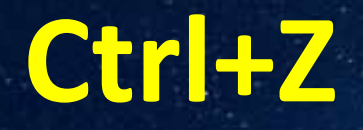

(Отмена действия)

фрагмента)

#### **Ctrl+V**

### **Ctrl+C**

**Ctrl+X**

(Команда копирования выделенного фрагмента)

(Вставка выделенного

(Вырезание фрагмента)

# Дворец детей и молодежи «Орион» г. Минска

## СПАСИБО ЗА ВНИМАНИЕ

G